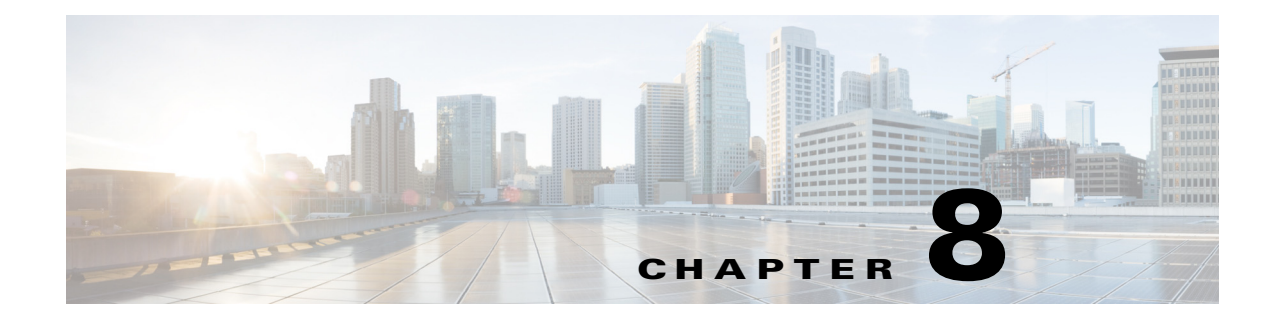

## **Multiple Orchestrator Support**

## **Overview**

*<<sushs: need more information about overview, usage, and examples>>*

## <span id="page-0-0"></span>**Multiple Orchestrator Support REST APIs**

The Multiple Orchestrator Support REST APIs can be used by an external application to manage the settings.

The Multiple Orchestrator Support REST APIs are mentioned in [Table 8-1](#page-0-0)

| <b>API Function</b>                                    | <b>HTTP Method</b> | Resource at URL https://dcnm-ip/rest/             |
|--------------------------------------------------------|--------------------|---------------------------------------------------|
| List All the Orchestrators<br>with Segment Id Ranges   | <b>GET</b>         | /settings/segmentid-ranges                        |
| Get Orchestrator Segment<br>Id Ranges                  | <b>GET</b>         | /settings/segmentid-ranges/{orchestra<br>$tor-is$ |
| Create Orchestrator<br>Segment Id Ranges               | <b>POST</b>        | /settings/segmentid-ranges                        |
| <b>Update Orchestrator</b><br><b>Segment Id Ranges</b> | <b>PUT</b>         | /settings/segmentid-ranges/{orchestra<br>$tor-id$ |
| Delete Orchestrator<br>Segment Id Ranges               | <b>DELETE</b>      | /settings/segmentid-ranges/{orchestra<br>tor-id}  |

*Table 8-1 Multiple Mobility Domain with VLAN Translation REST APIs*

*REVIEW DRAFT—CISCO CONFIDENTIAL*

H